## **CAL-E-FORCE REFERENCE GUIDE: APPLYING ON BEHALF OF A CONTRACTOR**

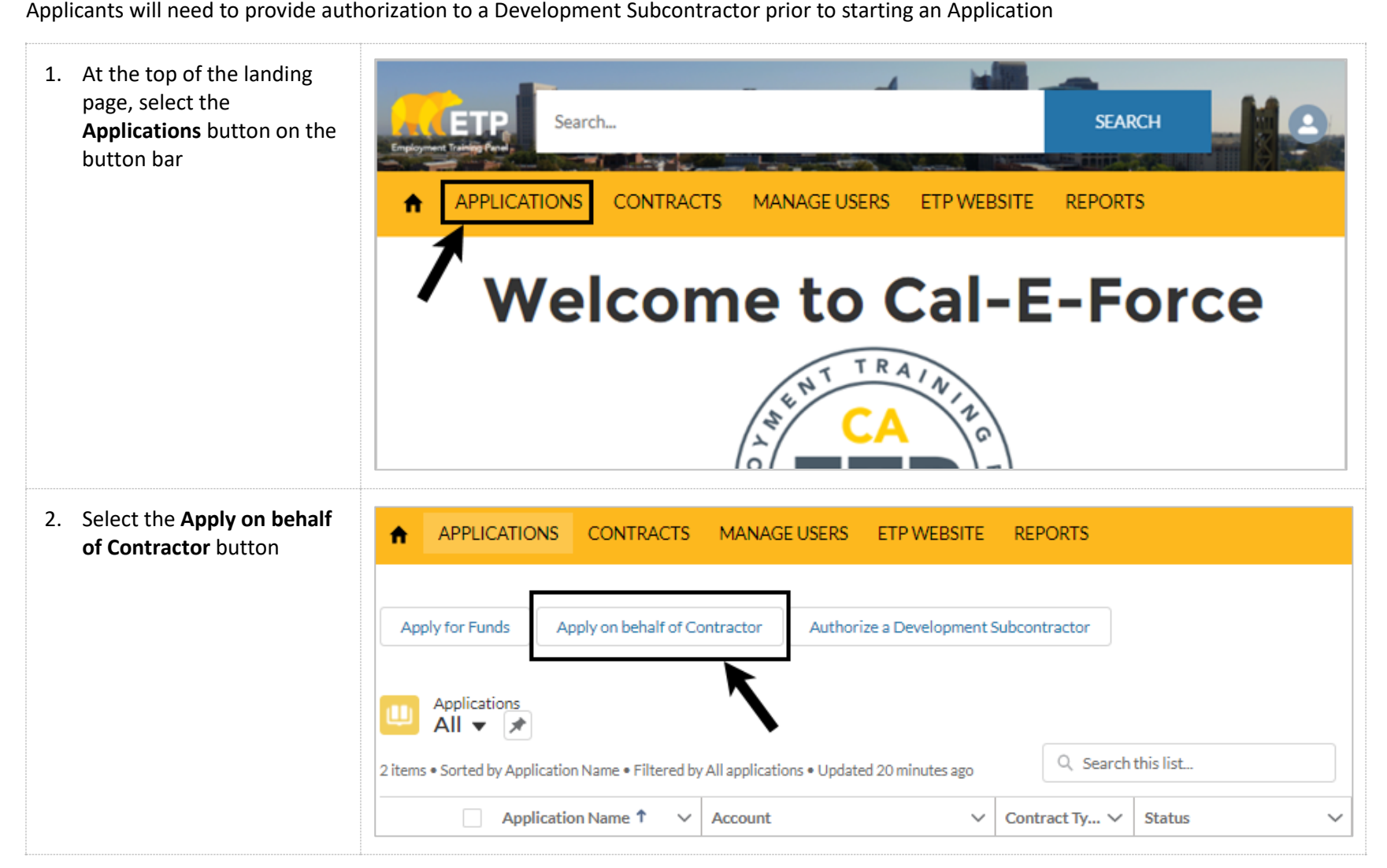

## **CAL-E-FORCE REFERENCE GUIDE: APPLYING ON BEHALF OF A CONTRACTOR**

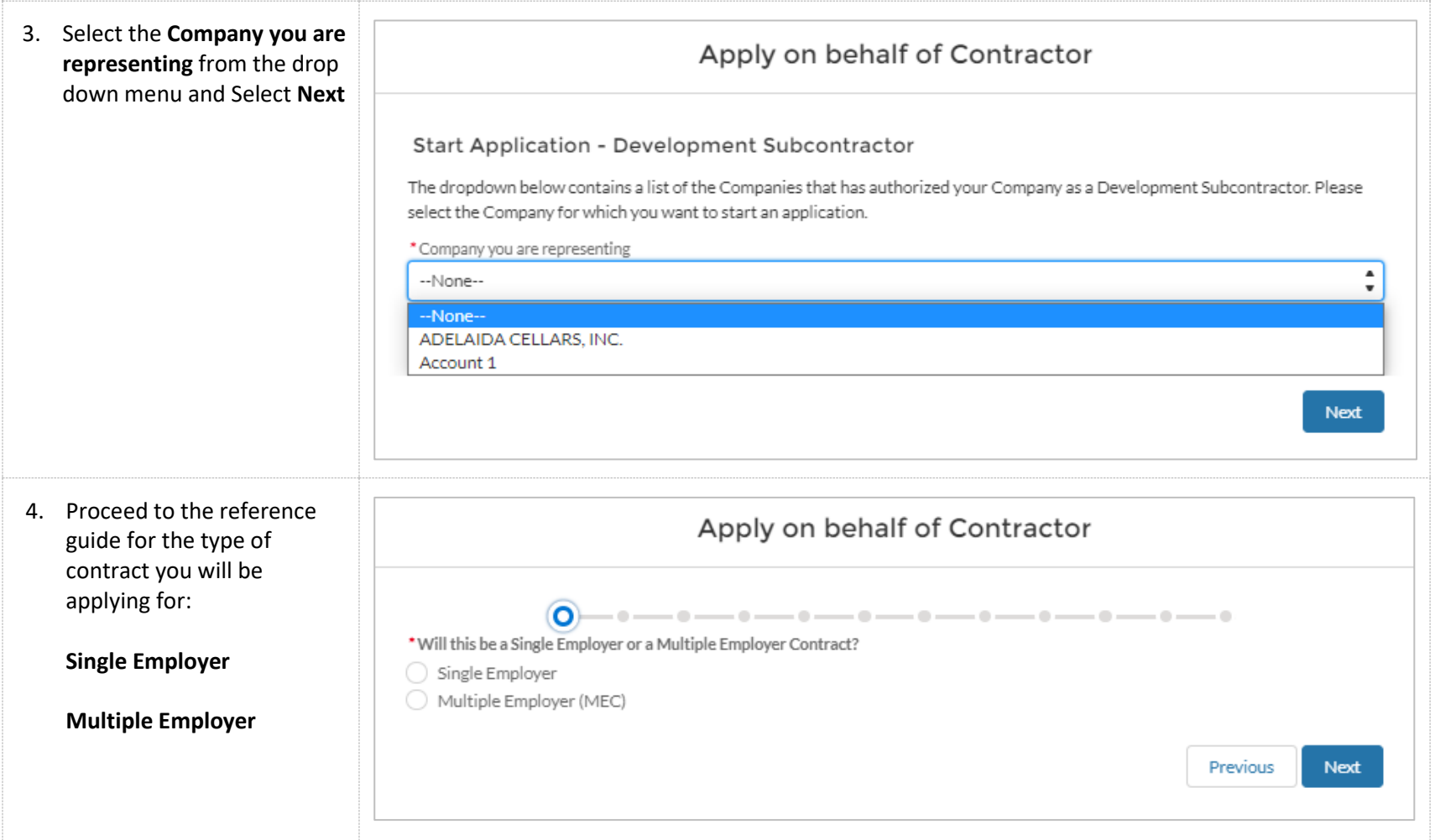